# NIH Fellowship Proposal Instructions

#### **For all NIH Fellowship types it is extremely important to read the FOA carefully and thoroughly.**

### FORMS F Changes to the PHS Fellowship Supplemental Form

Effective May 25, 2020, these changes were made to the PHS 398 Fellowship Supplemental Form:

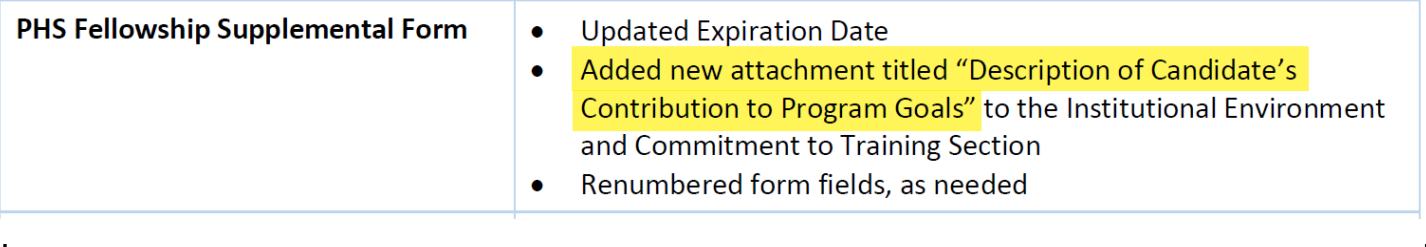

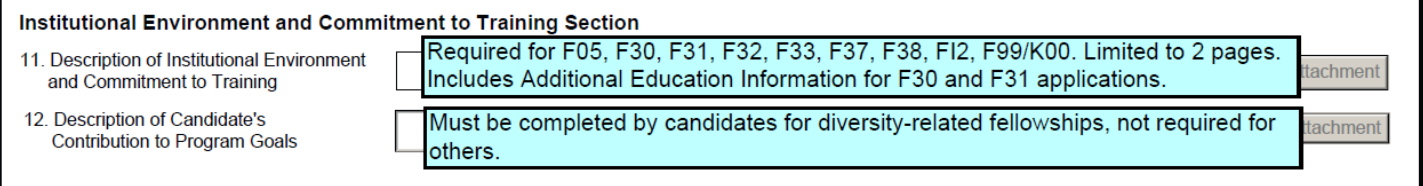

# Fellowship First Steps

### eRA Commons

Contact your Pre Award Grants Officer to make sure the Fellowship Applicant has a Commons Account with the role of PI (required for submission).

NOTE: Orchid IDs are now required on eRA Commons accounts, so please make sure your Applicant gets an ID and adds it to their Commons Person Profile.

#### Get that Grad in RAPPORT!

Graduate Students are not automatically entered into RAPPORT, therefore, please email [OSP-RAPPORT@cloud.dartmouth.edu](mailto:OSP-RAPPORT@cloud.dartmouth.edu) with the name and Net ID of the student to be added. You will not be able to choose your Applicant in RAPPORT until this is done.

### Update that Applicant RAPPORT Profile

Email your Applicant's ERA Commons ID, degree type and year to [OSP-RAPPORT@cloud.dartmouth.edu](mailto:OSP-RAPPORT@cloud.dartmouth.edu) so this information can be added to the Applicant's RAPPORT Person Profile. This ensures that the information will map to the SF424 automatically (no manually entry for you – ever!).

Now you're ready to start your FP!

# Entering the RAPPORT Budget

Example of a Graduate Student Fellow entered in the RAPPORT Budget:

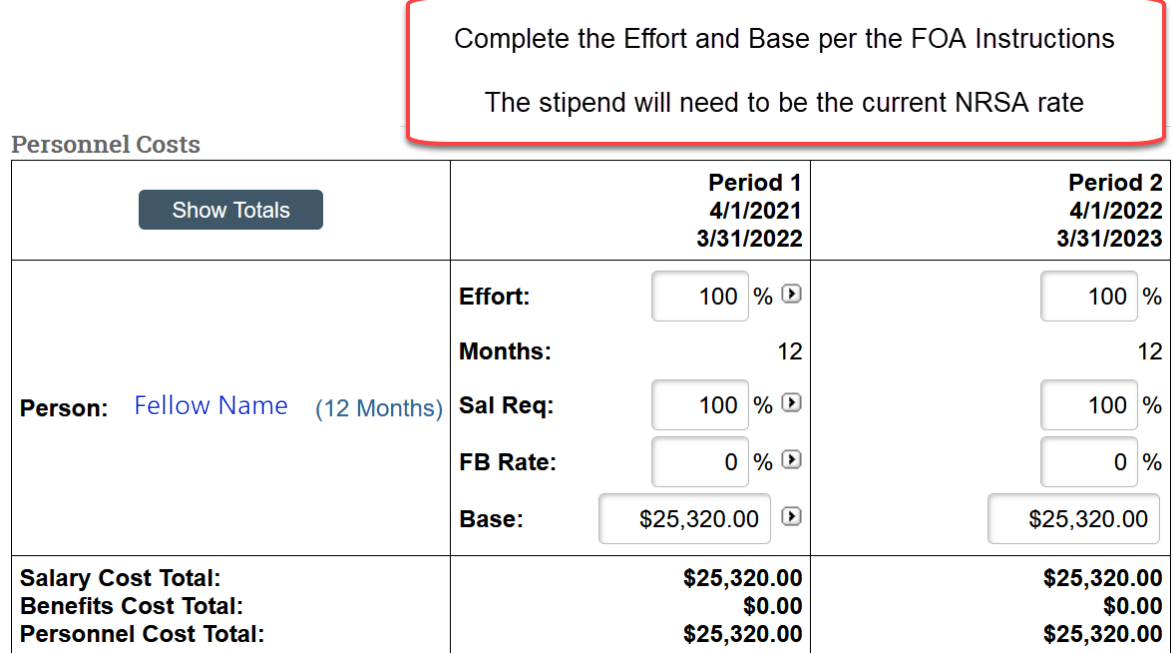

SF424 guidelines state to enter the 'estimated cost of tuition and fees', which would be the total amount. At the Award stage, NIH will award up to 60% or a maximum limit (e.g., \$16,000) per the FOA.

If applications include only the maximum amount for Tuition, e.g., \$16,000, then at the Award stage, NIH will take 60% of \$16,000 instead of awarding Dartmouth the maximum amount allowed.

Therefore, it is important that the full Tuition rate is entered in our Fellowship budgets.

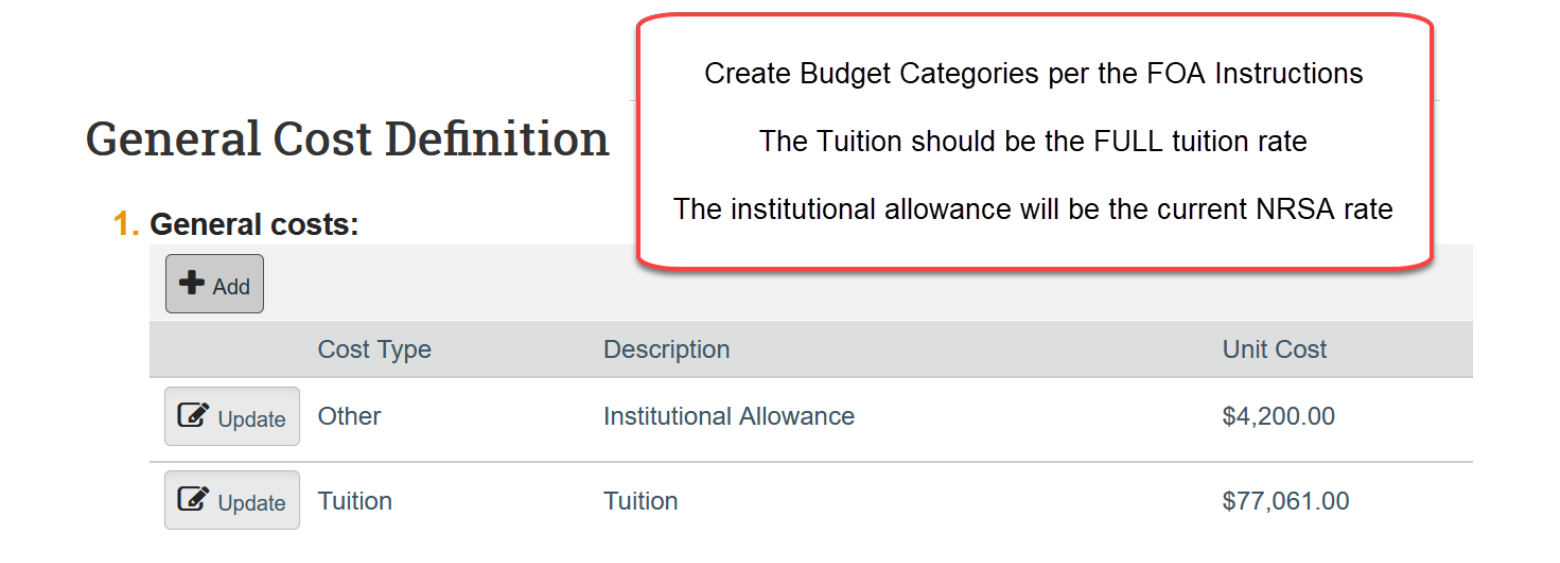

#### **Proposal Information**

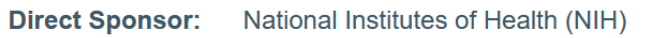

PA-20-246

The FP Workspace will look similar to this one depending on the

current Tuition and NRSA Rates

#### **Prime Sponsor:**

PI:

**DRA:** 

Type:

**FOA:** 

**Sponsor ID:** 

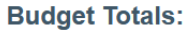

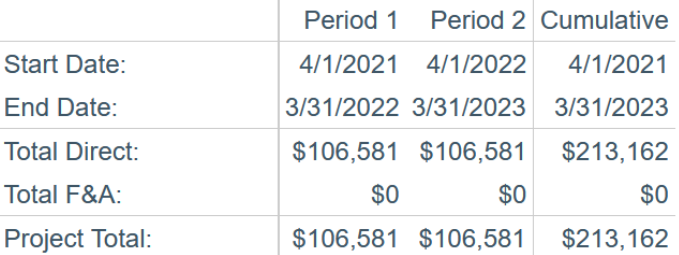

#### **Budget Justification:**

ProjectSummary(0.01)

**No At Risk:** 

**Final Submission:** 

**Abstract:** 

The above numbers, representing Dartmouth's Total Federal Request (\$213,162) will map automatically to the SF424 Cover Page:

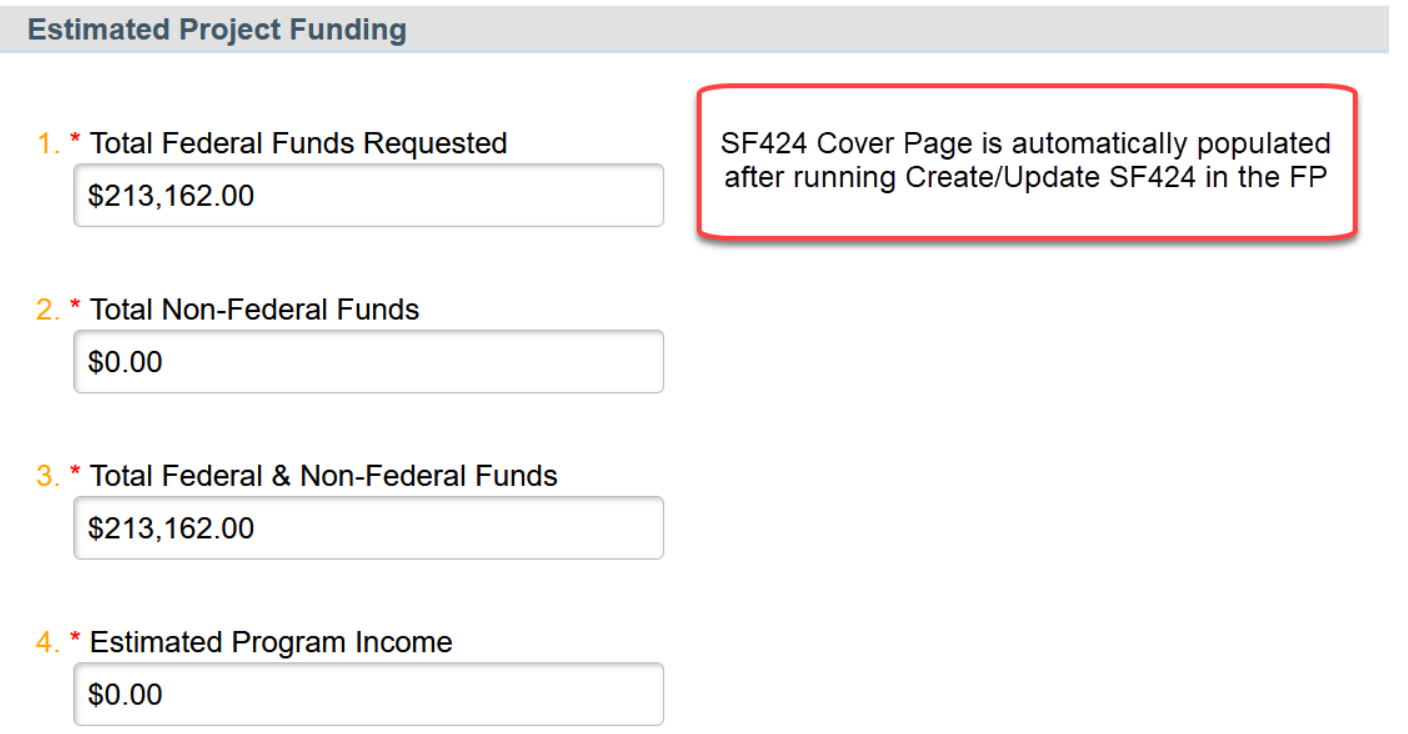

This is another reason why we need to enter all costs in the RAPPORT Budget Module, to ensure that our Total Federal Request amount is correct per the application guidelines.

### Budget Information to Manually Enter in the SF424

The only budget category in the PHS 398 Fellowship Supplemental Form is for Tuition and Fees, however, this amount does not map from the RAPPORT Budget Module to the SF424 Application, therefore, it must be manually entered.

## VBudget Section

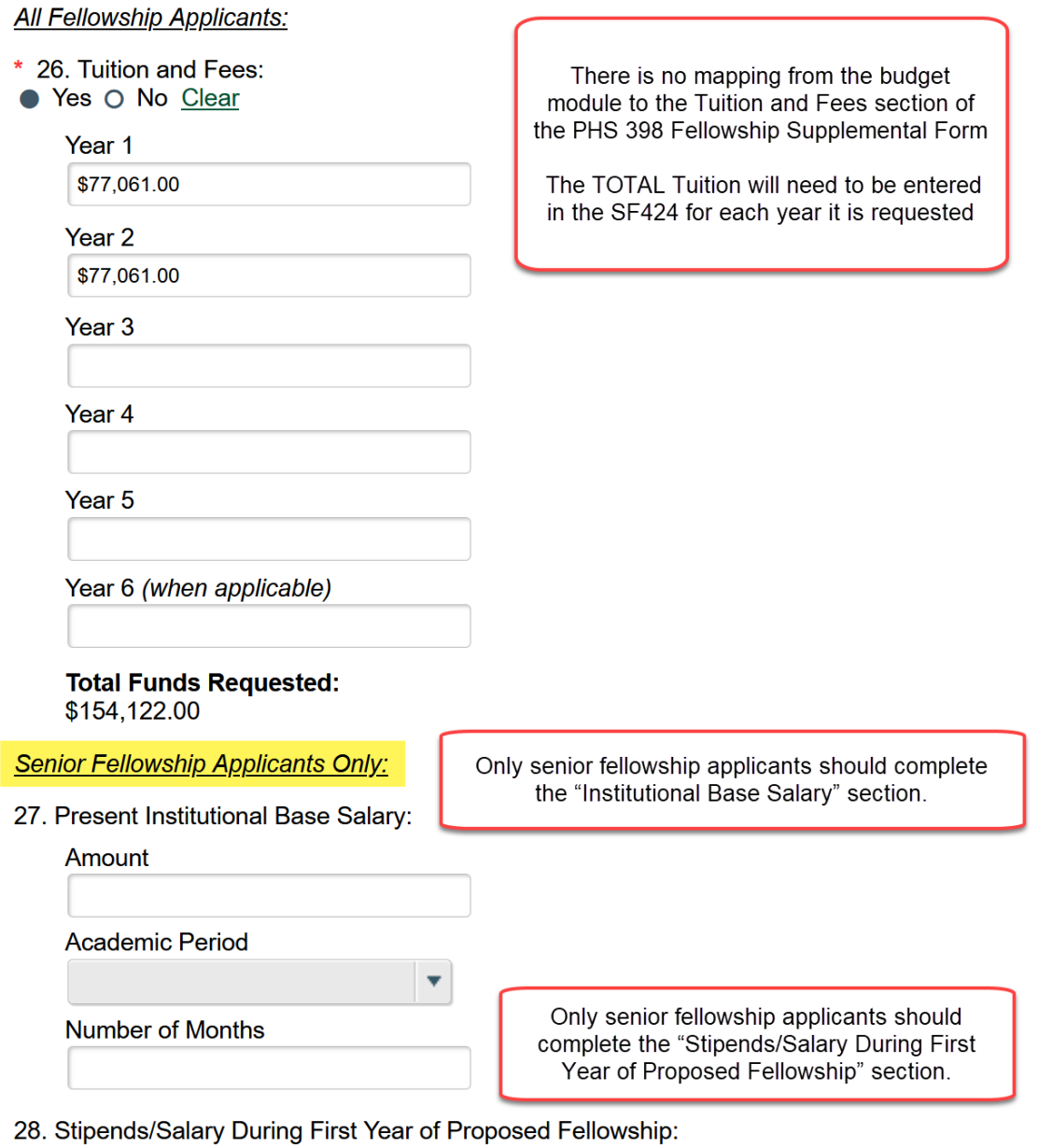

a. Federal Stipend Requested:

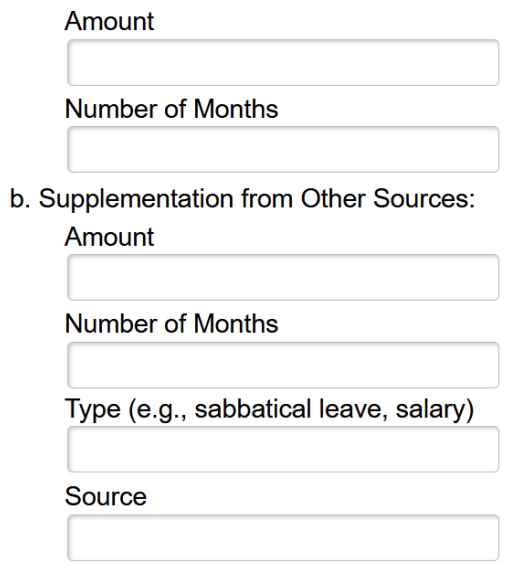

# Required NIH Fellowship Assurance Form

Please remember to complete the Fellowship Certification Assurance Form as OSP is required to have this form on file for Fellowship applications. You can upload the signed version on the History tab of the FP via the Log Comment activity.

This form can be downloaded from the OSP web site:

<https://www.dartmouth.edu/osp/resources/forms.html>